# **RSlight: Таблицы**

### **REGIONS**

Регионы

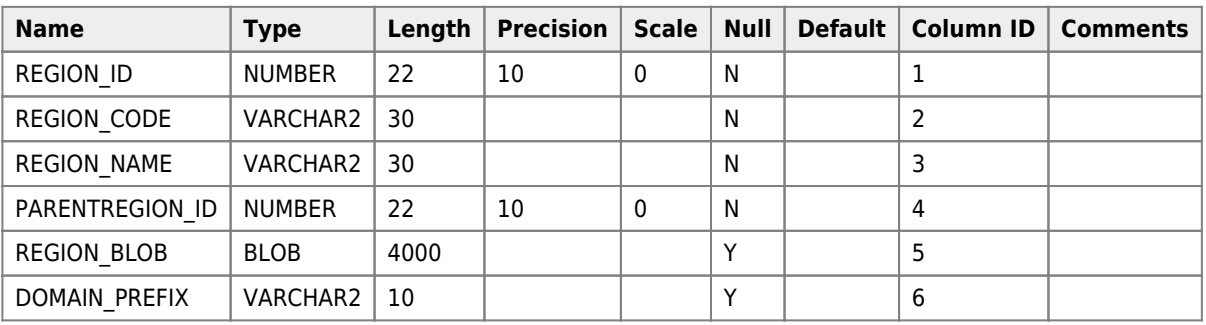

#### **WORKSTATIONS**

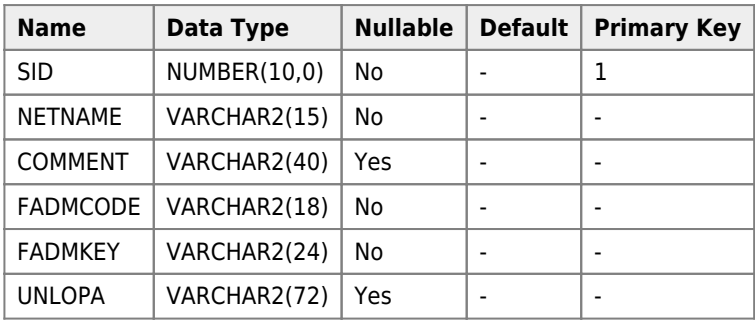

### **OWNERS**

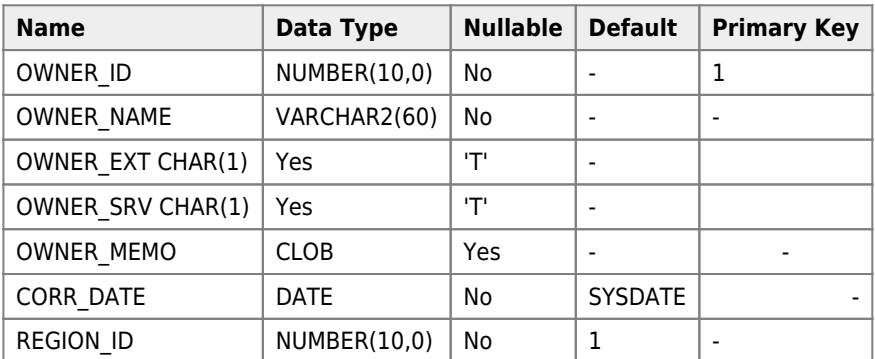

## **ABON\_INFO**

Справочник абонентов - импортируется

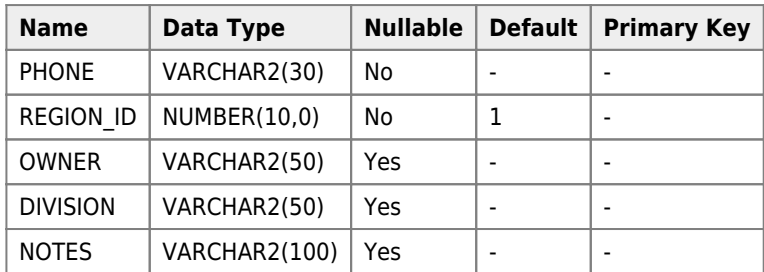

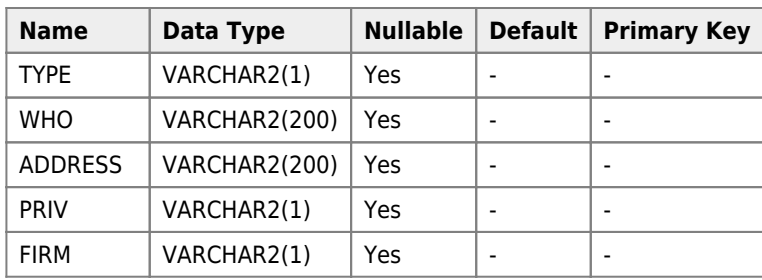

**<https://sysadminmosaic.ru/rslight/tables>**

**2017-02-21 12:41**

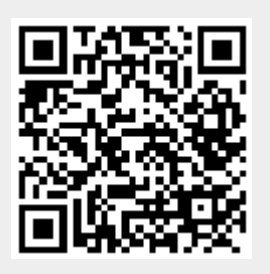